Министерство науки и высшего образования Российской Федерации Федеральное государственное бюджетное образовательное учреждение высшего образования «Смоленский государственный университет»

Кафедра прикладной математики и информатики

«Утверждаю» Проректор по учебнометодической работе \_\_\_\_\_\_\_\_\_\_ Ю.А. Устименко «23» июня 2022 г.

# **Рабочая программа дисциплины Б1.В.03 Вычислительные системы, сети и телекоммуникации**

Направление подготовки: **09.03.03 Прикладная информатика** Направленность (профиль): **Информационные системы организаций и предприятий** Форма обучения: очная  $Kypc-2$ Семестр – 3 Всего зачётных единиц – 3, часов – 108 Форма отчетности: зачёт – 3 семестр

Программу разработал: старший преподаватель И.О. Блакунов

Одобрена на заседании кафедры «16» июня 2022 г., протокол № 10

Заведующий кафедрой \_\_\_\_\_\_\_\_\_ С.В. Козлов

Смоленск 2022

#### 1. Место дисциплины в структуре ОП

Курс «Вычислительные системы, сети и телекоммуникации» относится к части, формируемой участниками образовательных отношений, учебного плана направления подготовки 09.03.03 Прикладная информатика. Данная дисциплина изучается в 3-м семестре, и является самостоятельным курсом. На основе знаний, умений и навыков, полученных при изучении данной дисциплины, у студента формируется готовность к созданию сетей малого, среднего размера. Также следует отметить, что ознакомление с материалом курса даёт студенту потенциальную возможность трудоустройства в службу технической поддержки организациипровайдера.

Изучение курса основано на традиционных методах высшей школы, тесной взаимосвязи со смежными курсами, а также на использовании современных учебных интернет-ресурсов.

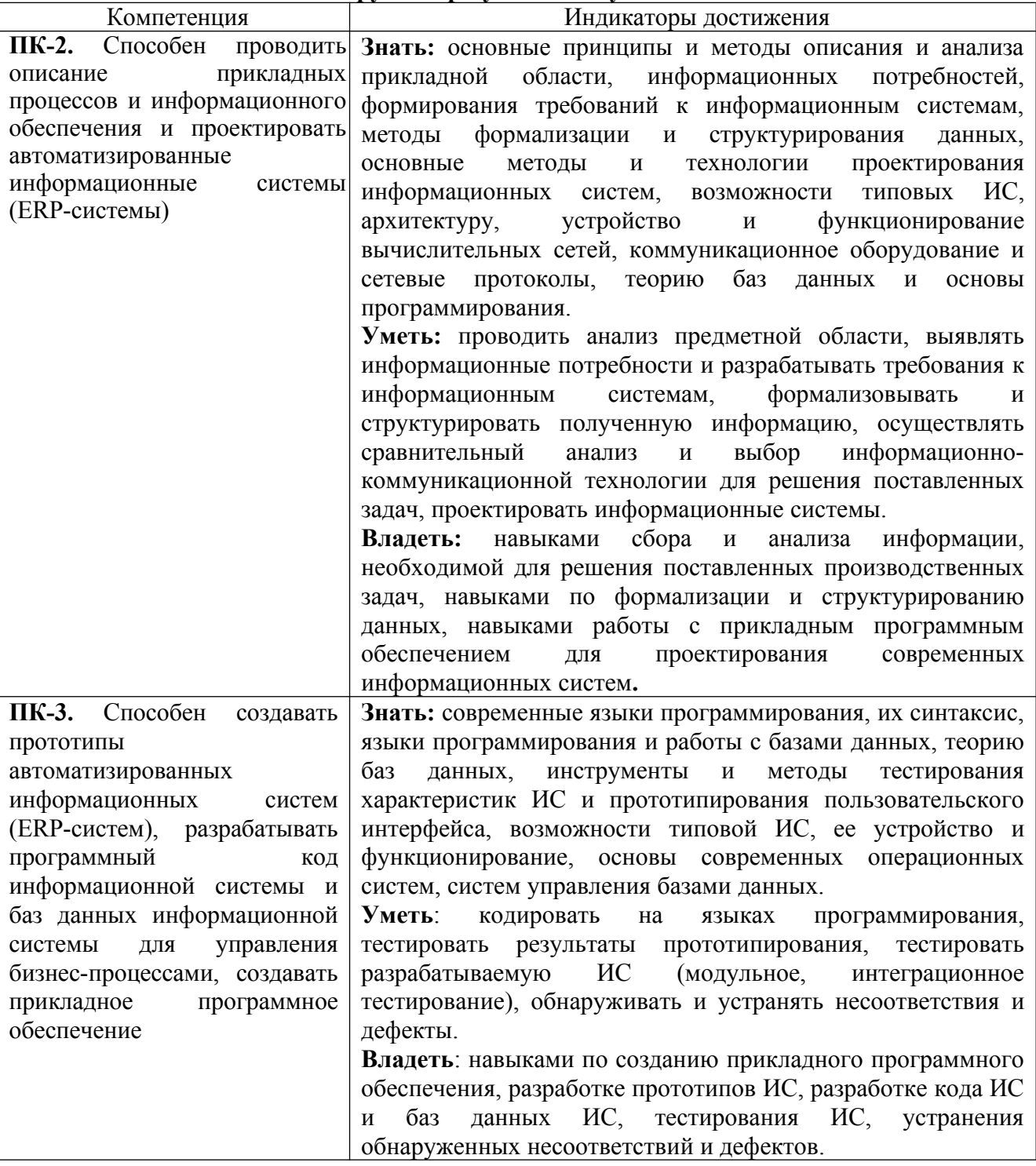

#### 2. Планируемые результаты обучения по дисциплине

## 3. Содержание дисциплины

- 1. Сетевые протоколы и коммуникации. Рассматриваются базовые понятия, связанные с описанием процесса работы СПД. Изучаются TCP/IP и OSI/ISO модели.
- 2. Базовое конфигурирование устройств компании Cisco. Рассматриваются идеи и правила, использующиеся при конфигурировании ОС CiscoIOS.
- коммутируемые сети. 3. Введение  $\mathbf{B}$ Рассматриваются основные концепции коммутируемых сетей и конфигурирование коммутаторов.
- 4. Виртуальные локальные сети: обсуждаются вопросы создания VLAN, их эксплуатация.
- 5. Понятие о маршрутизации. Межвлановая маршрутизация. Вводится понятие маршрутизации. Рассматривается межвлановая маршрутизация как пример простейшей маршрутизации.
- 6. Статическая маршрутизация. Изучаются понятие статической маршрутизации и приёмы её внедрения
- 7. Динамическая маршрутизация. Изучается понятие динамической маршрутизации. Обсуждаются преимущества и недостатки статической и динамической маршрутизации.
- 8. Протокол динамической маршрутизации OSPF. Изучается протокол OSPF как пример протокола для сетей среднего и большого масштаба.
- 9. Списки контроля доступа. Изучаются ACL как механизм защиты СПД.
- 10. Протокол DHCP как механизм упрощения администрирования СПД и повышения её гибкости.
- 11. Служба NAT. Рассматривается служба NAT как механизм экономии адресного пространства протокола IPv4 и механизм защиты сетей.

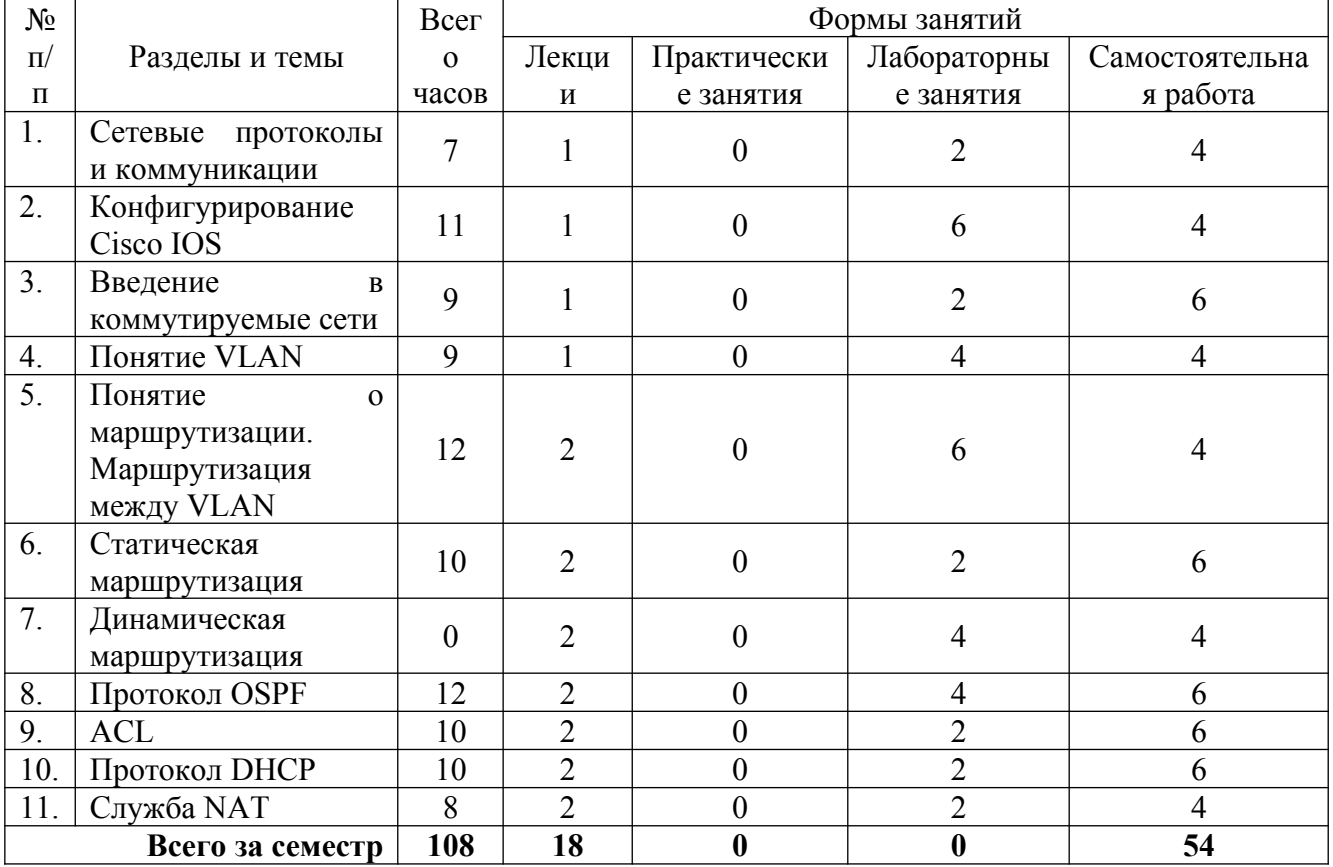

#### 4. Тематический план

5. Виды учебной деятельности

## **Лекции:**

**Лекция №1**. «Сетевые протоколы и коммуникации». «Конфигурирование CiscoIOS».Рассматриваются принципы организации и функционирования устройств с точки зрения сетевого и межсетевого взаимодействия. Анализируются 7-миуровневая OSI/ISO эталонная модель и 4-хуровневая TCP/IP протокольная модель.

Изучаются приёмы и технологии, использующиеся для внеполостного подключения к оборудованию Cisco. Изучается иерархия системы команд CiscoIOS.

**Лекция №2**. «Введение в коммутируемые сети». «Понятие о VLAN».Изучаются принципы создания коммутируемых сетей. Углубленно рассматриваются вопросы, связанные с организацией сетевого взаимодействия на уровне 3 OSI-модели. Рассматривается работа коммутатора как устройства уровня 2. Изучаются методы взлома коммутируемых сетей и механизмы защиты таких сетей. Изучаются команды CiscoIOS, необходимые для конфигурирования коммутатора.

Изучается понятие виртуальной локальной сети (VLAN). Анализируются достоинства и недостатки, сфера применения данной технологии. Изучаются команды CiscoIOS, необходимые для конфигурирования VLAN на коммутаторе.

**Лекция №3**. «Понятие о маршрутизации. Маршрутизация между VLAN». Вводится понятие маршрутизации. Изучаются три принципа маршрутизации. Анализируется маршрутизация на основе непосредственно присоединённых сетей. Рассматривается маршрутизация между VLAN как пример простейшей маршрутизации на основе непосредственно присоединённых сетей, а также на основе технологии "routeronastick". Изучаются команды CiscoIOS, необходимые для конфигурирования маршрутизатора, выполняющего маршрутизацию по технологии "routeronastick".

**Лекция №4**. «Статическая маршрутизация». Рассматриваются понятия, связанные с внедрением статической маршрутизации. Изучаются виды статических маршрутов. Изучаются команды CiscoIOS, необходимые для конфигурирования маршрутизатора, функционирующего с использованием статической маршрутизации.

**Лекция №5**. «Динамическая маршрутизация». Вводится понятие динамической маршрутизации. Проводится сравнительный анализ статической и динамической маршрутизации. Вводится понятие протокола динамической маршрутизации, изучаются его основные компоненты. Изучается протокол RIP как пример дистанс-векторного протокола динамической маршрутизации. Изучаются команды CiscoIOS, необходимые для конфигурирования маршрутизатора, выполняющего маршрутизацию по протоколу RIPv2.

**Лекция №6**. «Протокол OSPF». Изучается протокол OSPF как пример «линк-стэйт» протокола. Анализируются порождаемые им структуры данных, служебные виды трафика, эксплуатационные характеристики. Изучаются команды CiscoIOS, необходимые для конфигурирования маршрутизатора, выполняющего маршрутизацию по протоколу OSPFv2.

**Лекция №7**. «Списки контроля доступа». Рассматриваются вопросы создания, грамотного внедрения, диагностики работы списков контроля доступа (ACL). Изучаются команды CiscoIOS, необходимые для конфигурирования маршрутизатора как устройства защиты, использующего ACL.

**Лекция №8**. «Протокол DHCP». Изучается работа сети с функционирующим сервером DHCP. Изучаются команды CiscoIOS, необходимые для конфигурирования маршрутизатора как сервера DHCP.

**Лекция №9**. «Служба NAT». Изучается работа маршрутизатора как устройства, на котором функционирует служба NAT (трансляции сетевых адресов). Анализируются преимущества и недостатки сети, на входе в которую установлен маршрутизатор с функционирующей службой NAT. Изучаются команды CiscoIOS, необходимые для конфигурирования маршрутизатора с поддержкой NAT.

## **Лабораторныезанятия:**

Списки задач, а также теоретические вопросы для подготовки к занятиям размещены в системе дистанционного обучения СмолГУ (<https://cdo.smolgu.ru/course/view.php?id=6655>). На занятиях решаются задачи с использованием CiscoPacketTracerи Putty.

# **Лабораторная работа №1.** *Сетевые протоколы и коммуникации*

## Задания для лабораторной работы

1. Изучить характерные черты эталонной модели OSI/ISO, способствовавшие её всеобщему признанию.

# **Лабораторная работа №2-4.***Конфигурирование CiscoIOS*

## Задания для лабораторных работ

- 1. Овладение базовыми навыками для подключения к оборудованию через консольный порт
- 2. Изучение иерархичности системы команд CiscoIOS.
- 3. Обучение работе с системой помощи CiscoIOS.
- 4. Базовое конфигурирование коммутатора.
- 5. Базовое конфигурирование маршрутизатора.

## **Лабораторная работа №5.***Введение в коммутируемые сети*

## Задания для лабораторных работ

- 1. Изучение принципов функционирования коммутатора как устройства, работающего на основе таблицы MAC-адресов.
- 2. Изучение механизма взлома коммутатора.
- 3. Защита коммутатора от взлома.

## **Лабораторная работа №6-7.***Понятие VLAN*

## Задания для лабораторных работ

1. Выполнение конфигурирования коммутатора, использующего в своей работе технологию VLAN.

# **Лабораторная работа №8-10.** *Понятие о маршрутизации. Маршрутизация между VLAN*

## Задания для лабораторных работ

- 1. Создание сетевой топологии, на которой реализована маршрутизация через непосредственно присоединённые сети.
- 2. Создание сетевой топологии, на которой реализована маршрутизация по технологии "routeronastick".

## **Лабораторная работа №11.** *Статическаямаршрутизации*.

## Задания для лабораторных работ

1. Создание сетевой топологии, на которой реализована статическая маршрутизация.

# **Лабораторная работа №12-13.** *Динамическаямаршрутизации*.

## Задания для лабораторных работ

1. Создание сетевой топологии, на которой реализована динамическая маршрутизация по протоколу RIPv2.

# **Лабораторная работа №14-15.** *Протокол OSPF*.

Задания для лабораторных работ

1. Создание сетевой топологии, на которой реализована динамическая маршрутизация по протоколу OSPFv2.

## **Лабораторная работа №16.** *ACL*.

Задания для лабораторных работ

1. Создание сетевой топологии, на которой реализована динамическая маршрутизация по протоколу OSPFv2 и развёрнута защита на основе ACL.

## **Лабораторная работа №17.** *Протокол DHCP*.

Задания для лабораторных работ

1. Создание сетевой топологии, в которой развёрнут DHCP-сервер.

**Лабораторная работа №18.** *Служба NAT*.

Задания для лабораторных работ

1. Создание сетевой топологии, на входе в которую развёрнут маршрутизатор с функцией NAT.

# **Самостоятельная работа**

Текущая самостоятельная работа студента направлена на углубление и закрепление знаний студентов и развитии практических умений. Она заключается в работе с теоретическими материалами, поиске и обзоре литературы и электронных источников, информации по заданным темам курса, опережающей самостоятельной работе, в изучении тем, вынесенных на самостоятельную проработку, подготовке к лабораторным занятиям.

Самостоятельная внеаудиторная работа студентов состоит в:

- проработке теоретического материала, составлении конспекта по темам, вынесенным на самостоятельное изучение;
- выполнении домашних заданий.

## **Темы для самостоятельного изучения**

- 1. Современные СПД с точки зрения применимости к их описанию эталонной модели OSI.
- 2. Функциональные и технические ограничения сетевого и межсетевого оборудования, имеющегося в распоряжении CNAСмолГУ.
- 3. История развития сетей в 20-м веке.

# **6. Критерии оценивания результатов освоения дисциплины (модуля)**

## **6.1. Оценочные средства и критерии оценивания для текущей аттестации**

Текущая аттестация осуществляется на каждом лабораторном занятии в процессе фронтального опроса, выполнения заданий для аудиторной работы, в процессе проверки домашней самостоятельной работы.

С целью дифференциации уровня подготовки бакалавров и для ликвидации имеющихся при изучении дисциплины задолженностей студентам предлагаются индивидуальные дидактические задания и домашние лабораторные работы, которые выполняются в процессе внеаудиторной работы и сдаются на проверку преподавателю.

#### **Оценочные средства**

# **I.Контрольные вопросы для проверки теоретической подготовки к лабораторному занятию.**

Перечень вопросов приводится в планах лабораторных занятий.

**II.Задания для аудиторных лабораторных работ.**

Перечень заданий приводится в планах лабораторных занятий

**III.Задания для самостоятельной работы.**

Перечень заданий для самостоятельной работы приводится в планах лабораторных занятий.

#### Образец лабораторной работы:

Задание:Для вышеуказанной сети выполнить следующее:

- a. Настройте адресацию согласно схеме
- b. Настройте статический кратчайший путь между всеми компьютерами
- c. Убедитесь, что все устройства друг другу доступны. Проверьте таблицу маршрутизации.
- d. Поочередно отключайте интерфейсы на всех роутерах. Как изменится таблица маршрутизации?
- e. Настройте резервный статический маршрут в случае отказа первого. Резервный путь должен быть добавлен в таблицу маршрутизации сразу после отказа основного.
- f. Включите все интерфейсы и проверьте резервный маршрут, повторив действия пункта d.

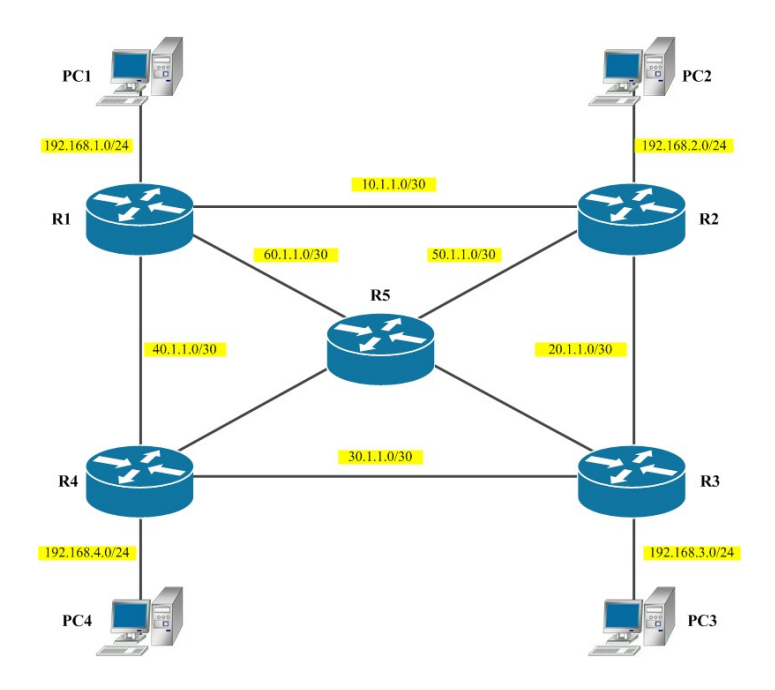

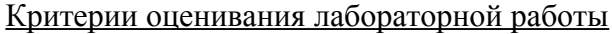

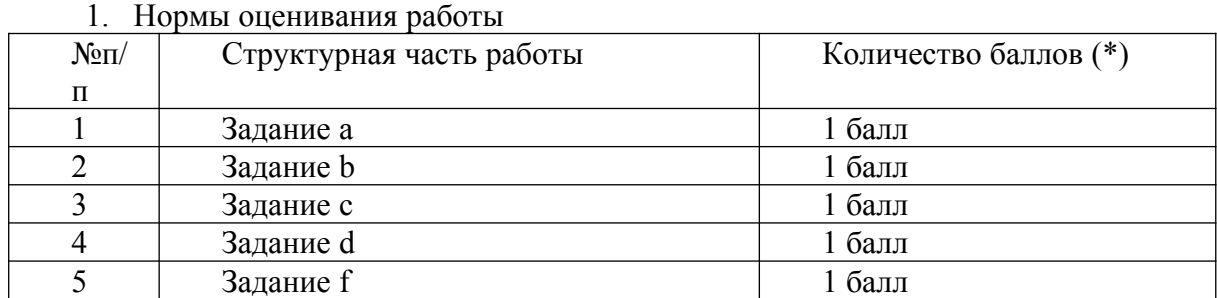

(\*) Возможна градация в 0,25 балла.

2. Шкала оценивания работы:

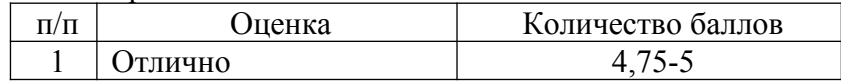

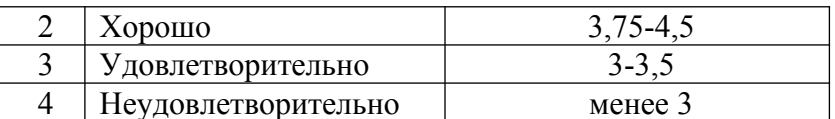

### 6.2. Оценочные средства и критерии оценивания для промежуточной аттестации

Промежуточная аттестация осуществляется посредством проведения зачета в 3 семестре. Вопросы для подготовки к зачету и образцы зачетных заданий.

1. Принципы организации и функционирования устройств с точки зрения сетевого и межсетевого взаимодействия.

2. 7-миуровневая OSI/ISO эталонная модель.

3. 4-хуровневая ТСР/IР протокольная модель.

4. Конфигурирование CiscoIOS.

- 5. Принципы создания коммутируемых сетей.
- 6. Организация сетевого взаимодействия на уровне 3 OSI-модели.
- 7. Методы взлома коммутируемых сетей и механизмы защиты таких сетей.
- 8. Понятие виртуальной локальной сети (VLAN).
- 9. Понятие маршрутизации и ее принципы.

10. Маршрутизация по технологии "routeronastick".

11. Виды статических маршрутов.

12. Понятие динамической маршрутизации. Сравнительный анализ статической и Основные линамической маршрутизации. компоненты протокола линамической маршрутизации.

13. Протокол OSPF как пример «линк-стэйт» протокола.

14. Списки контроля доступа.

15. Работа сети с функционирующим сервером DHCP.

16. Работа маршрутизатора как устройства, на котором функционирует служба NAT.

#### Образец зачётного залания

1. Для ниже указанной сети настроить следующее:

- а. На коммутаторе настроить VLAN 10, 20 и 30.
- b. Для каждой VLAN настроить по 5 хостов.
- с. На маршрутизаторе настроить DHCP сервер так, чтобы каждый компьютер получал IP адрес исходя из своей VLAN.
- d. На маршрутизаторе настроить кэширующий DNS. В качестве внешних DNS серверов добавь адреса 8.8.8.8 и 4.4.2.2 (к этим адресам и будет обращаться наш маршрутизатор).
- е. С помощью ACL запрети внешним устройствам (из сети интернет) обращаться к локальному DNS серверу. Для проверки работоспособности данного условия советую выполнить работу в GNS3 и подключить виртуальный либо реальный компьютер на базе Linux или Windows. Затем выполни запрос к локальному серверу командой dig или nslookup.

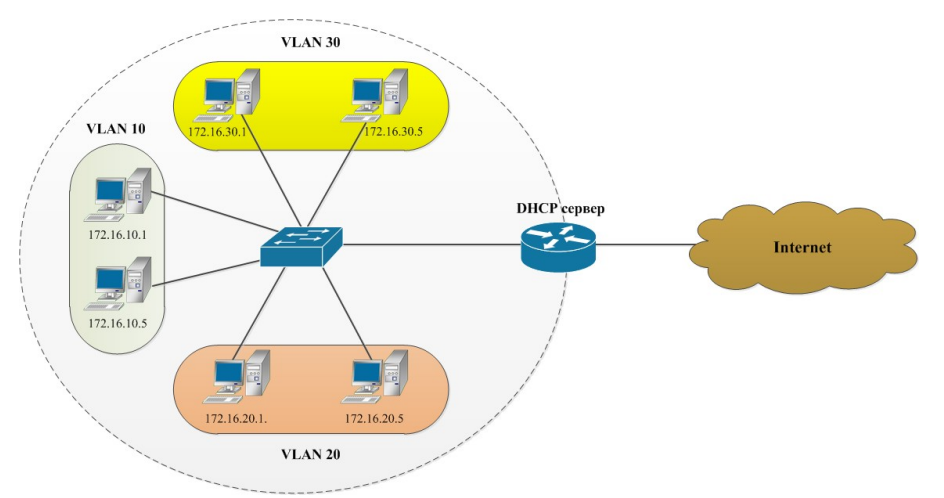

#### **Критерии оценивания ответа на зачёте**

1. Нормы оценивания ответа

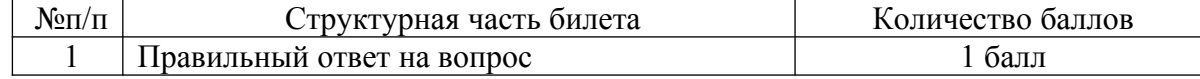

(\*) Возможна градация в 0,25, 0,5 и 0,75 балла.

2. Шкала оценивания работы:

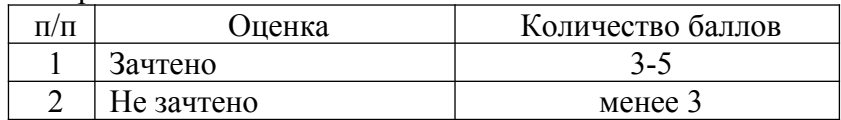

#### **Критерий получения зачета**

Зачет выставляется по результатам работы студента в течение семестра согласно Положению о текущем контроле успеваемости и промежуточной аттестации обучающихся в федеральном государственном бюджетном образовательном учреждении высшего профессионального образования «Смоленский государственный университет» (утверждено приказом ректора № 01-113 от 26.09.2019 г.; внесены дополнения приказом ректора № 01-48 от 30.04.2020).

Для получения зачета студент должен:

- уметь отвечать на теоретические вопросы, рассмотренные на лекциях;
- уметь решать задачи, предложенные на лабораторных занятиях;
- уметь решать задачи, предложенные на зачетной контрольной работе.

#### **7. Перечень основной и дополнительной литературы 7.1. Основная литература**

1. Дибров, М. В. Сети и телекоммуникации. Маршрутизация в IP-сетях в 2 ч. Часть 1 : учебник и практикум для вузов / М. В. Дибров. — Москва : Издательство Юрайт, 2020. — 333 с. — (Высшее образование). — ISBN 978-5-9916-9956-3. — Текст : электронный // ЭБС Юрайт [сайт]. — URL: https://urait.ru/bcode/452430 (дата обращения: 08.09.2020).

2. Дибров, М. В. Сети и телекоммуникации. Маршрутизация в IP-сетях в 2 ч. Часть 2 : учебник и практикум для вузов / М. В. Дибров. — Москва : Издательство Юрайт, 2020. — 351 с. — (Высшее образование). — ISBN 978-5-9916-9958-7. — Текст : электронный // ЭБС Юрайт [сайт]. — URL: https://urait.ru/bcode/453063 (дата обращения: 08.09.2020).

#### **7.2. Дополнительная литература**

1. Уэндел О. Официальное руководство Cisco по подготовке к сертификационным экзаменам CCENT/CCNA ICND1 100-101 (Cisco CCENT/CCNA ICND1 100-101: OfficialCertGuide). - Изд. Вильямс, 2017.

- 2. Уэндел О. Официальное руководство Cisco по подготовке к сертификационным экзаменам CCNA ICND2 200-101. Маршрутизацияикоммутация (CiscoCCNARoutingandSwitchingICND2 200-101 OfficialCertGuide) - Изд. Вильямс, 2017.
- 3. Олифер В., Олифер Н. Компьютерные сети. Принципы, технологии, протоколы: Учебник для вузов. 5-е изд. – СПб.: Питер, 2016.

#### **7.3. Перечень ресурсов информационно-телекоммуникационной сети «Интернет»**

1. Система дистанционного обучения Смоленского государственного университета  [http :// moodle. smolgu. ru](http://moodle.smolgu.ru/)

2. Локальный ресурс Сетевой Академии CiscoСмолГУ (http://172.16.11.11).

3. Национальный открытый университет http://www.intuit.ru

4. Национальная платформа открытого образования http://www.openedu.ru.

#### **8. Материально-техническое обеспечение**

При осуществлении образовательного процесса по дисциплине используется интерактивная доска; проектор; образцы решения заданий в системе CiscoPacketTracer. Осуществляется поиск информации в WWW-пространстве; работа с Web-страницами и ресурсами сети Интернет.

Для осуществления образовательного процесса по дисциплине в университете имеется следующая необходимая инструментальная база: компьютерный класс, оборудованный персональными ЭВМ с необходимым софтом и выходом в Интернет для проведения лабораторных занятий; кабинеты, оборудованные проекторами и электронными досками для проведения лекционных занятий. Имеется кабинет ксерокопирования и кафедральный принтер для подготовки индивидуальных дидактических карточек и материалов для зачета.

## **9. Программное обеспечение**

Для осуществления образовательного процесса по дисциплине используется Информационно-вычислительный центр физико-математического факультета (Положение о Центре утверждено приказом ректора №01-66 от 28.09.2015 г.).

При осуществлении образовательного процесса по дисциплине используются:

1.Система дистанционного обучения СмолГУ. URL: [http :// www. cdo. smolgu. ru](http://www.cdo.smolgu.ru/). (СДО Русский Moodle 3KLNorm с техническим обслуживанием, Акт на передачу прав №УТДЮ0001785 от 06.12.2016)

2. Microsoft Open License (Windows XP, 7, Office 2003-2016) - Лицензия66975477 от 03.06.2016 – всоставе:

• OC Windows

3. Putty.

4. Cisco Packet Tracer.

#### ДОКУМЕНТ ПОДПИСАН ЭЛЕКТРОННОЙ ПОДПИСЬЮ

Сертификат: 03B6A3C600B7ADA9B742A1E041DE7D81B0 Владелец: Артеменков Михаил Николаевич Действителен: с 04.10.2021 до 07.10.2022